Direct Registry Browser крякнутая версия Скачать бесплатно [Mac/Win]

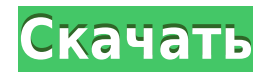

Direct Registry Browser Activation Code With Keygen Free [Updated]

Direct Registry Browser — это подходящая утилита для анализа и мониторинга реестра Windows, чтобы получить быстрый доступ ко всей информации в системном реестре. Эта программа имеет четкий и эффективный дизайн и может экспортировать и импортировать данные в файловых форматах, таких как REG, DAT и XML. Direct Registry Browser  $$ это подходящая утилита для анализа и мониторинга реестра Windows, чтобы получить быстрый доступ ко всей информации в системном реестре. Эта программа имеет четкий и эффективный дизайн и может экспортировать и импортировать данные в файловых форматах, таких как REG, DAT и XML. Большая часть компьютерных функций тесно связана с записями в системных реестрах. Однако некоторые приложения также добавляют собственные записи, которые определяют как визуальные, так и поведенческие параметры. Чтобы быстро анализировать и сохранять данные реестра, Direct Registry Browser имеет интуитивно понятный дизайн, помогающий восстанавливаться после непредвиденных событий. Легкий и простой в использовании Требуется совсем немного времени, чтобы установить приложение на свой компьютер, чтобы увидеть, что это такое. Знакомый дизайн, обернутый вокруг классической оконной рамы, напоминает многие функции редактора реестра, который является инструментом по умолчанию, предоставляемым Windows. Тем не менее, приложение далеко не оснащено таким количеством функций. Прежде всего, приложение на самом деле не читает конфигурацию реестра по умолчанию, поэтому файл необходимо открыть и проанализировать в этом отношении. Это означает, что сначала необходимо использовать другие редакторы для создания этого конкретного файла. Оставляет желать лучшего Файл либо открывается с помощью операции перетаскивания, либо с помощью встроенного диалогового окна просмотра. Содержимое отображается в интерфейсе с двумя панелями, одна из которых показывает древовидный список всех обнаруженных ключей, а другая

предлагает углубленный просмотр элементов реестра внутри выбранного ключа. Однако абсолютно никакие значения не могут быть изменены, приложение служит только для информационных целей. К сожалению, вы не можете загружать общие файлы каталогов, такие как REG, и можете обрабатывать только файлы DAT, которые не могут быть экспортированы

редактором реестра Windows по умолчанию. С другой стороны, приложение может экспортировать в формате REG для последующей интеграции с инструментом по умолчанию с возможностью выбора точной структуры из существующих входных данных. На заключительной ноте В заключение, Direct Registry Browser предоставляет удобную систему навигации, но только через существующие файлы DAT, а не прямой корень записей системного реестра. Более того, не имея контроля над переменными реестра, приложение становится простым преобразователем из DAT в REG, чтобы упростить операции.

Direct Registry Browser Crack+ [Win/Mac] [Updated-2022]

• Как быстро восстановить удаленные файлы в Windows 7, 8, 10.• Как быстро восстановить потерянные или удаленные фотографии в Windows 7, 8, 10. • Резервное копирование всех видов данных самым быстрым способом, что необходимо для безопасного хранения О браузере прямого

реестра. Direct Registry Browser - это бесплатное решение для резервного копирования и восстановления реестра для систем Windows 7, 8, 10. Используйте этот редактор реестра Windows для восстановления удаленных или потерянных файлов, фотографий из корзины, жесткого диска, USB-накопителей и т. д. Вы можете легко преобразовать файл или папку в файл ISO и записать его на свой CD или DVD, вы также можете загружать файлы ISO с CD/DVD в Windows и использовать их как виртуальную машину и виртуальный CD/DVD. Это простой и удобный способ распространения и транспортировки файлов ISO. Как записать файлы ISO на CD/DVD. Как записать файлы ISO на CD/DVD. В следующем руководстве мы покажем вам, как создавать файлы ISO и записывать файлы ISO на CD/DVD-диск, а также вы можете записывать файлы ISO непосредственно на чистый диск CD/DVD и делать копии файлов ISO. Что такое файл ISO? Файл ISO представляет собой файл образа, который можно записать на диск CD/DVD для создания точной копии исходного файла образа. Помимо создания копий дисков CD/DVD, файл ISO можно использовать в качестве источника для создания виртуальной машины или виртуального CD/DVD. Записать файл ISO на CD/DVD Записать файлы ISO на CD/DVD или DVD очень просто, на этом этапе вам нужно сделать 2 вещи. Чтение файлов ISO Записать ISO-файлы Файлы ISO представляют собой файлы изображений, такие как CD, DVD и даже USB-накопитель, и часто используются для создания файлов дисков виртуальной машины. Предупреждение: Вам будет предоставлена полная папка ISO на вашем компьютере для выполнения операции записи. Если вы хотите сохранить

исходный файл изображения после записи, убедитесь, что исходный файл изображения также существует после записи. А: Если вы хотите записать что-нибудь на CD или DVD, вы можете использовать Nero или любое другое программное обеспечение для записи. Ваши приводы CD или DVD должны быть отформатированы в MBR. Скопируйте файл ISO из любого места в программу для записи. Убедитесь, что вы выбрали правильный носитель. Файл ISO должен быть самораспаковывающимся файлом, он содержит другие 1eaed4ebc0

Как: Щелкните правой кнопкой мыши по окну и выберите «Редактировать меню». Нажмите «Копировать» в меню «Правка». Теперь щелкните значок копирования в меню «Правка». Вставьте в нужное место. В «Мой компьютер» щелкните правой кнопкой мыши и выберите «Закрепить на панели задач». Прямой браузер реестра для Mac Примечания: Как: В контекстном меню выберите «Редактировать». Выберите «Копировать», а затем нажмите на значок «Копировать». Вставьте в нужное место. В верхней строке меню нажмите «Закрепить». В Finder дважды щелкните его, чтобы открыть, а затем перетащите исполняемый файл в нужное место. Установщик прямого браузера реестра, версия 1.1 (1.03) Прямой браузер реестра для Mac Примечания: Как: В контекстном меню выберите «Редактировать». Выберите «Копировать», а затем нажмите на значок «Копировать». Вставьте в нужное место. В верхней строке меню нажмите «Закрепить». В Finder дважды щелкните его, чтобы открыть, а затем перетащите исполняемый файл в нужное место. Прямой браузер реестра для Mac Примечания: Как: В контекстном меню выберите «Редактировать». Выберите «Копировать», а затем нажмите на значок «Копировать». Вставьте в нужное место. В верхней строке меню нажмите «Закрепить». В Finder дважды щелкните его, чтобы открыть, а затем перетащите исполняемый файл в нужное место. Прямой браузер реестра, версия 1.05 Описание браузера прямого реестра: Как: Откройте каталог в Проводнике: «C:\Windows\System32\en-US». Каталог разделен на файлы реестра: Щелкните папку «Прямой браузер реестра». Убедитесь, что «Regedit.exe» существует. Щелкните значок папки в верхней части папки. Прямой браузер реестра для Mac Примечания: Как: Откройте каталог в Finder: перейдите в Finder > Перейти >

**What's New in the Direct Registry Browser?**

Должен уметь: Список ключей реестра См. значения реестра Редактирование значений реестра Откройте реестр Список значений реестра Изменить значения Откройте реестр Удалить значения Список каталогов Посмотреть ключи Просмотр значений Изменить значения Удалить значения Просмотр следующей или предыдущей записи Приятный интерфейс Приятный дизайн Относительно тяжелый инструмент Относится к прошлому? Смотри и чувствуй Как и «классический» Windows Explorer, Direct Registry Browser использует макет с двумя панелями с древовидным представлением вверху и списком

записей внизу. В описании приложения указано, что оно было разработано в Visual Studio 6.0, что делает его немного старше, чем широко используемая Windows 7. В приложении заметны несколько изменений, наиболее навязчивым изменением является стиль основного интерфейса. Например, классическое меню в стиле «проводник» либо исчезло, либо заменено выпадающим списком справа налево от основного интерфейса. Честно говоря, Direct Registry Browser не выглядит таким уж устаревшим — однако в настоящее время программа предлагает относительно старый дизайн, который не демонстрирует эстетических преимуществ, которые он мог бы получить с небольшим изменением дизайна. Кнопки в помощь Direct Registry Browser использует несколько стандартных функций Windows во всем приложении, в том числе кнопку «Пуск» для запуска мастера установки, кнопку на панели задач для закрытия приложения, а также кнопки «Свернуть» и «Развернуть» для перехода между двумя интерфейсами. Кроме того, приложение позволяет пользователю восстановить предыдущее состояние и настроить панели инструментов для просмотра данных. Те же страницы настроек также доступны для файлов DAT, добавляя дополнительные параметры для навигации по ранее прочитанным файлам DAT. Добавляет дополнительный уровень функциональности Direct Registry Browser прост в освоении. После импорта файла DAT требуется всего несколько секунд, чтобы понять, как перемещаться по реестру и находить нужные данные. Однако одна проблема, которую этот инструмент не решает, — это отсутствующая опция обновления. Вы не можете внести изменения в реестр, и даже увидеть эффект с помощью файла. Отсутствие обновлений Хотя интерфейс относительно удобен для навигации, набор функций очень ограничен. Например, никакие изменения не могут быть внесены ни в одну системную переменную, а обычные параметры, такие как быстрое удаление, недоступны.

Минимум: ОС: Windows 7 (64-битная) Процессор: Intel Core 2 Duo E7300 @ 2,6 ГГц Память: 2 ГБ ОЗУ Видео: совместимая с DirectX 9.0 видеокарта с 256 МБ видеопамяти. Жесткий диск: 15 ГБ свободного места DirectX: совместим с DirectX 9.0 Дополнительные примечания: ПРИМЕЧАНИЕ. Для этой программы требуются дополнительные предварительные условия, включая версию 2010 Direct X, DirectSound и DirectPlay. Требования к скачиванию: [Windows] Установлен клиент Steam

Related links: